#### Simple spatial-only models What are drivers of distribution? Which response distribution?Which response? **How to select between possible models?**  $\frac{\delta}{\delta}$ <br>model selection<br> $\frac{1}{\delta}$ Lecture 3: Multivariate smoothing<br>  $\frac{\delta}{\delta}$ <br>
model selection<br>
model selection When  $L$ CLLUIC J. I'IU Lecture 3: Multivariate smoothing<br>  $\frac{\delta x}{\delta x}$ <br>
model selection<br>
model selection ecture 3: Multivariate smoothing<br>&<br>model selection<br>and selection s rst law of the control of the control of the control of the control of the control of the control of the con<br>In the control of the control of the control of the control of the control of the control of the control of th<br> "Everythingisrelatedtoeverythingelse,butnear things are more more more than the more of the second things the second term of the second term of the second term of Lecture 3: Multivariate smoothing<br>  $\frac{\delta t}{\delta t}$ <br>
model selection<br>
model selection Lecture 3: Multivariate smoothing<br>  $\frac{\delta}{\delta}$ <br>
model selection<br>
model selection desmits a latitude  $\Omega$  . Must , J. MUI s and the police of  $\mathbf{m}$ ddf.objacht.com Lecture 3: Multivariate smoothing<br>  $\frac{\delta x}{\delta x}$ <br>
model selection<br>
model selection l octuro 2: Multivariato cm  $\frac{\delta}{\delta}$ <br>  $\frac{\delta}{\delta}$ <br>  $\frac{\delta}{\delta}$ <br>  $\frac{\delta}{\delta}$ <br>  $\frac{\delta}{\delta}$ <br>  $\frac{\delta}{\delta}$ <br>  $\frac{\delta}{\delta}$ <br>  $\frac{1}{\delta}$ Lecture 3: Multivariate smoothing<br>  $\frac{\delta x}{\delta x}$ <br>
model selection<br>
model selection (using -values) **Property** 2. **All possible subsets** ## Estimate Std. Error t value Pr(>|t|)  $\blacksquare$ Lecture 3: Multivariate smoothing<br>  $\frac{\delta}{\delta}$ <br>
model selection<br>
model selection Lecture 3: Multivariate smoothing<br>  $\frac{\delta}{\delta}$ <br>
model selection<br>
model selection  $\blacksquare$  so the contribution of  $\blacksquare$  $\blacksquare$  -20.6368  $\blacksquare$  -75  $\blacksquare$  -75  $\blacksquare$  -75  $\blacksquare$  -75  $\blacksquare$  -75  $\blacksquare$  -75  $\blacksquare$  -75  $\blacksquare$ Lecture 3: Multivariate smoothing<br>  $\frac{\delta}{\delta}$ <br>
model selection<br>
model selection Lecture 3: Multivariate smoothing<br>  $\frac{\delta t}{\delta t}$ <br>
model selection (via a penalty) What about using it to the set of the set of the set of the set of the set of the set of the set of the set of <br>It is the set of the set of the set of the set of the set of the set of the set of the set of the set of the s Lecture 3: Multivariate smoothing<br>  $\frac{\delta t}{\delta t}$ <br>
model selection remove the wiggles of the wiggles of the wiggles  $\mathcal{S}$  . Multi Lecture 3: Multivariate smoothing<br>  $\frac{\delta}{\delta}$ <br>
model selection<br>
model selection  $\sim$   $\sim$   $\sim$   $\sim$   $\sim$ lfa <• Milli segs, observations and observation. Lecture 3: Multivariate smoothing<br>  $\alpha$ <br>
model selection<br>  $\frac{1}{1}$ Lecture 3: Multivariate smoothing<br>  $\frac{\delta}{\delta}$ <br>
model selection<br>
model selection Lecture 3: Multivariate smoothing<br>  $\frac{\delta x}{\delta x}$ <br>
model selection<br>
model selection  $L_{\text{max}} \approx M_{\text{e}}/L_{\text{max}}$  ,  $L_{\text{max}}$  ,  $L_{\text{max}}$  $\blacksquare$  . Lecture 3: Munivaliate Shioothing  $\blacksquare$ bs = "ts") + offset(offer.set) + offset(offer.set)  $\blacksquare$ Lecture 3: Multivariate smoothing<br>  $\frac{\delta}{\delta}$ <br>
model selection<br>
model selection a 3. Multivariate smor  $s = \frac{1}{2}$ s (EKE) 1.7631 0.8196<br>State of the Contract of the Contract of the Contract of the Contract of the Contract of the Contract of the C<br>Contract of the Contract of the Contract of the Contract of the Contract of the Contract **SUBPLIES** 2010 1111 Lecture 3: Multivariate smoothing<br>  $\frac{\delta}{\delta}$ <br>
model selection<br>
model selection Decide on a significance level and use that as a rule  $\mathcal{S}$  shows in its more sense leaving terms in its more terms in is more terms in its more terms in is more terms in its more terms in its more terms in its more terms in its more terms in its more terms in its more te in terms of variance estimation, but can be computation, but can be computation, but can be computation, but c<br>In the computation, but can be computation, but can be computation, but can be computation, but can be computa  $\frac{\delta}{\delta}$  model selection<br> $\frac{1}{\delta}$ Lecture 3: Multivariate smoothing<br>  $\frac{\delta}{\delta}$ <br>
model selection<br>
model selection Even if we have 1 model, is it any good?  $\Gamma$ Lecture 3: Multivariate smoothing<br>  $\frac{\delta}{\delta}$ <br>
model selection<br>
model selection (*within* distribution is fine)  $\sum_{\text{200} \atop \text{200} \text{cm}}^{\text{20}}$  and  $\sum_{\text{200} \atop \text{200} \text{cm}}^{\text{20}}$  and  $\sum_{\text{200} \atop \text{200} \text{cm}}^{\text{200}}$ Lecture 3: Multivariate smoothing<br>  $\frac{\delta}{\delta}$ <br>
model selection<br>
model selection But what does "close" mean? Better idea of how close we are Lecture 3: Multivariate smoothing<br>  $\frac{\delta x}{\delta x}$ <br>
model selection<br>
model selection  $\mathcal{L}_\text{max}$  as  $\mathcal{L}_\text{max}$  as  $\mathcal{L}_\text{max}$  as  $\mathcal{L}_\text{max}$ , &  $\frac{\delta}{2}$  model selection<br> $\frac{1}{2}$ Lecture 3: Multivariate smoothing<br>  $\frac{\delta x}{\delta x}$ <br>
model selection<br>
model selection Lecture 3: Multivariate smoothing<br>  $\frac{\delta}{\delta}$ <br>
model selection<br>
model selection Response is estimated abundance per segmente is the perception of the perturbation of the perception of the per Lecture 3: Multivariate smoothing<br>  $\frac{\delta}{\delta}$ <br>
model selection<br>
model selection "Secture 3: Multival late Shilod "Count model" only lets use segment-level covariates use segment-level covariates use segment-level covariates<br>"Count model" on lets use segment-level covariates use segment-level covariates use segment-level covariates u  $\blacksquare$  abundance use use use use effection Lecture 3: Multivariate smoothing<br>  $\frac{\delta t}{\delta t}$ <br>
model selection Changes at segment level count of the country of the country of the country of the country of the country of the country of the country of the country of the country of the country of the country of the country of the country of the country of the Lecture 3: Multivariate smoothing<br>  $Q$ <br>
model selection<br>
and the selection<br>
and the selection group size (size) size (size) size (size) size (size (size (size (size (size (size (size (size (size (size (si abundance.est only the set of the set of the set of the set of the set of the set of the set of the set of the<br>Experimental set of the set of the set of the set of the set of the set of the set of the set of the set of th  $\frac{\delta}{\delta}$ <br>Selection<br> $\frac{1}{\delta}$ Lecture 3: Multivariate smoothing<br>  $\frac{\delta}{\delta}$ <br>
model selection<br>
model selection Removing smooths -value surf Comparing models 37 Lecture 3: Multivariatesmoothing

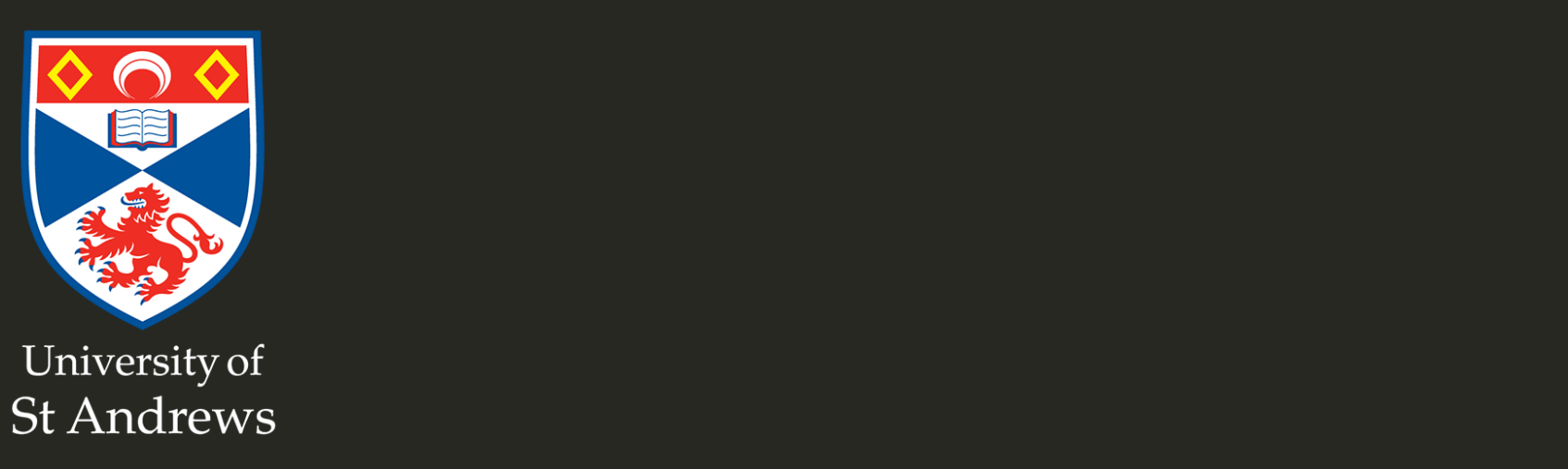

### The story so far...

- How GAMs work
- How to include detection info
- Simple spatial-only models

### Life isn't that simple

- Which enivronmental covariates?
- Which response distribution?
- Which response?

#### **How to select between possible models?**

#### Adding covariates

#### Model formulation

- Pure spatial, pure environmental, mixed?
- Prior knowledge of biology/ecology of species
- What are drivers of distribution?
- What data is available?

#### Sperm whale covariates

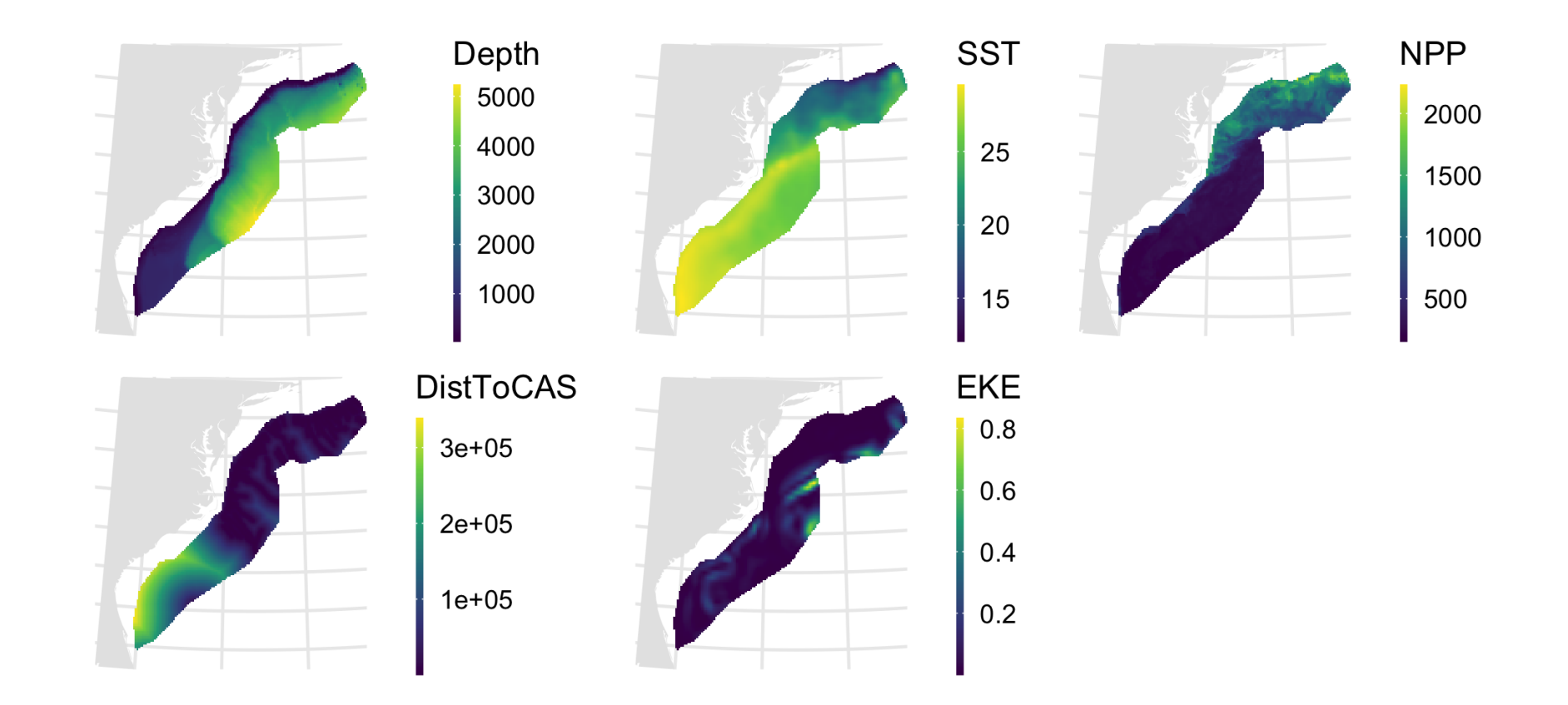

#### Tobler 's first law of geography

#### "Everything is related to everything else, but near things are more related than distant things"

Tobler (1970)

#### Implications of Tobler' slaw

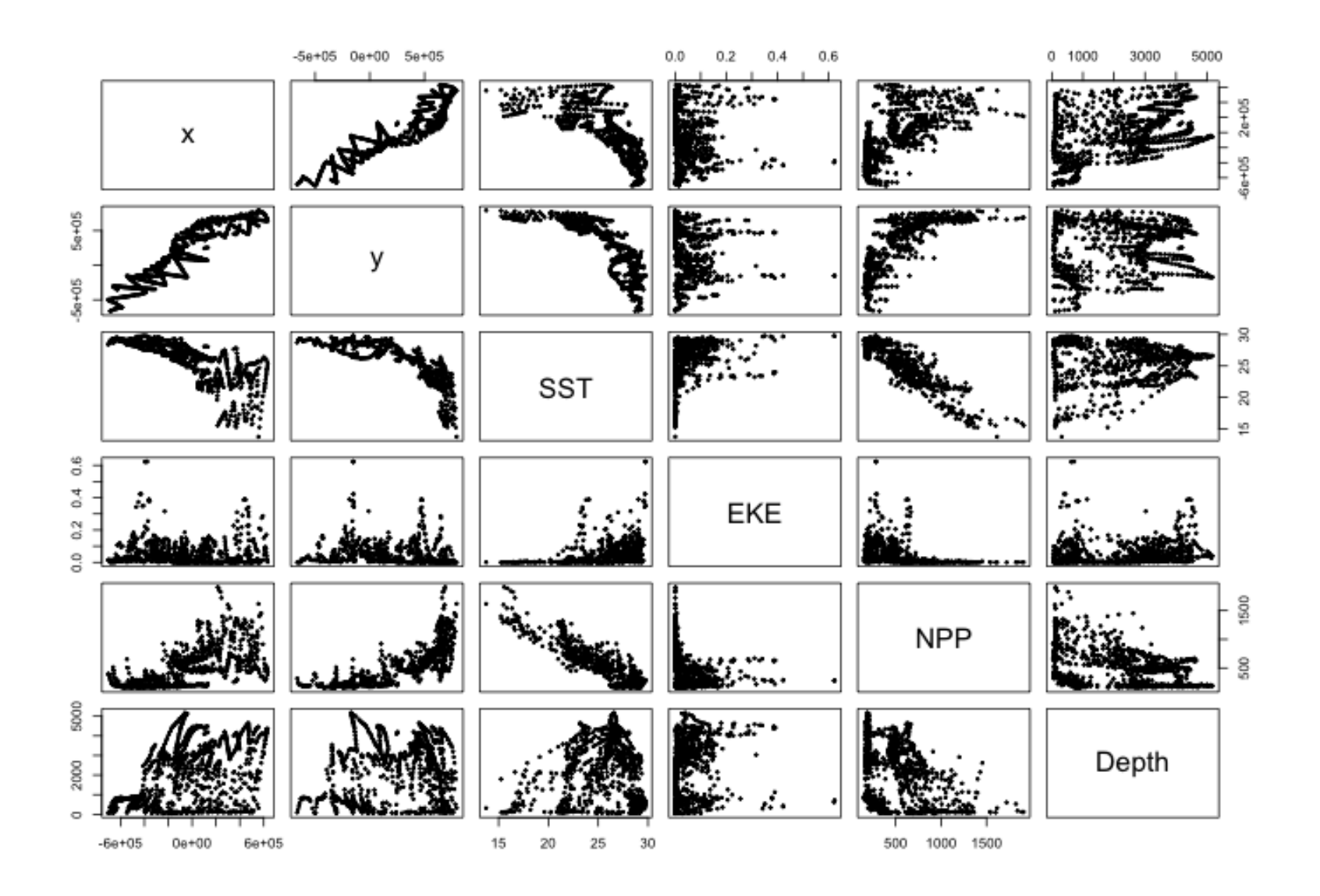

# Adding smooths

- Already know that + is our friend
- Can build a big model...

```
dsm_all \leq dsm(count~s(x, y) +
                      s(Depth) +
                      s(DistToCAS) +
                      s(SST) +
                      s(EKE) +
                      s(NPP),
                  ddf.obj=df_hr,
                  segment.data=segs, observation.data=obs,
                  family=tw())
```
### Each  $s()$  has its own options

- $\bullet$  s(...,  $k = ...$ ) to adjust basis size
- $\bullet$  s(..., bs="...") for basis type
- lots more options (we'll see a few here)

#### Now we have a huge model, what do we do?

#### Term selection

Two popular approaches:

- 1. **Stepwise selection** (using *p*-values)
	- $\circ$  Problem: path dependence

#### 2. **All possible subsets**

- o Problem: computationally expensive
- o Problem: fishing?

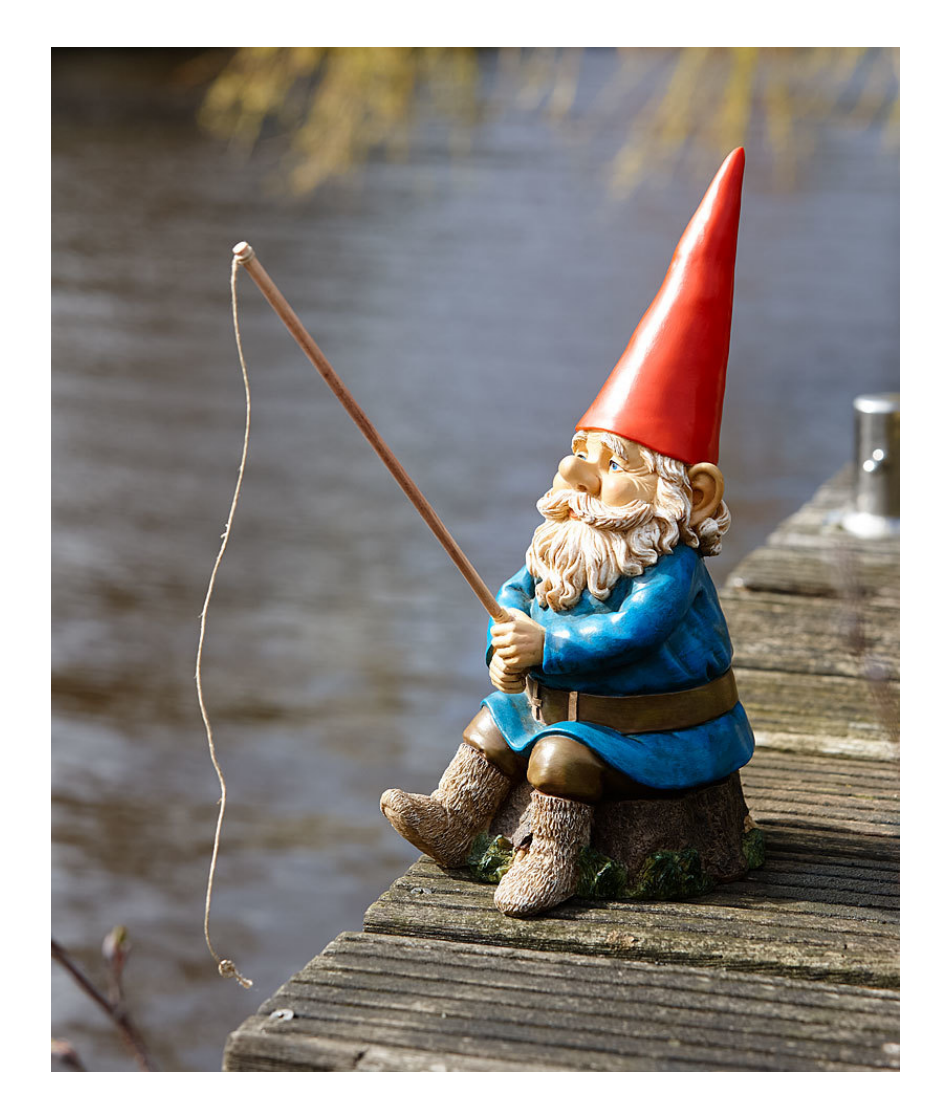

#### p-values

- Test for *zero effect* of a smooth
- They are **approximate** for GAMs (but useful)
- Reported in summary

### summary(dsm\_all)

```
##
## Family: Tweedie(p=1.25)
## Link function: log
##
## Formula:
## count \sim s(x, y) + s(Depth) + s(DistToCAS) + s(SST) + s(EKE) +
## s(NPP) + offset(off.set)
##
## Parametric coefficients:
## Estimate Std. Error t value Pr(>|t|)
## (Intercept) -20.6368 0.2751 -75 <2e-16 ***
## ---## Signif. codes: 0 '***' 0.001 '**' 0.01 '*' 0.05 '.' 0.1 ' ' 1
##
## Approximate significance of smooth terms:
## edf Ref.df F p-value
## s(x,y) 5.225 7.153 1.233 0.2920
## s(Depth) 3.568 4.439 6.641 1.82e-05 ***
## s(DistToCAS) 1.000 1.000 1.504 0.2204
## s(SST) 5.927 6.986 2.068 0.0407 *
## s(EKE) 1.763 2.225 2.579 0.0693 .
## s(NPP) 2.393 3.068 0.856 0.4678
## ---
## Signif. codes: 0 '***' 0.001 '**' 0.01 '*' 0.05 '.' 0.1 ' ' 1
```
14 / 37

#### Path dependence is an issue here

- (silly) Strategy: want all  $p\approx 0$  (\*\*\*), remove terms 1-by-1
- Two different universes appear:

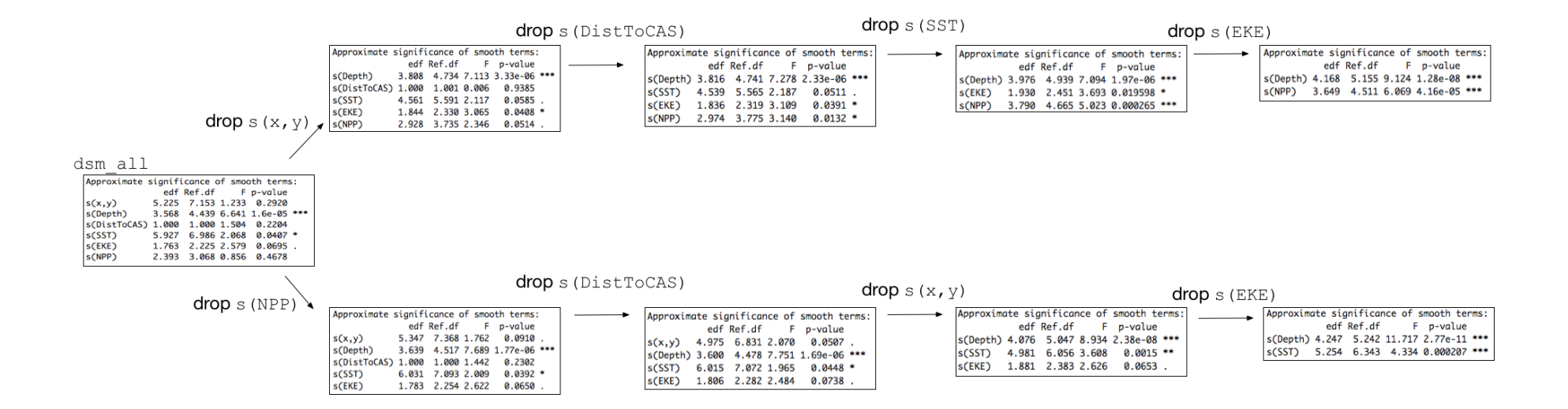

This isn't very satisfactory!

#### Term selection during fitting

- Already selecting wigglyness of terms
- (via a penalty)
- What about using it to remove the whole term?

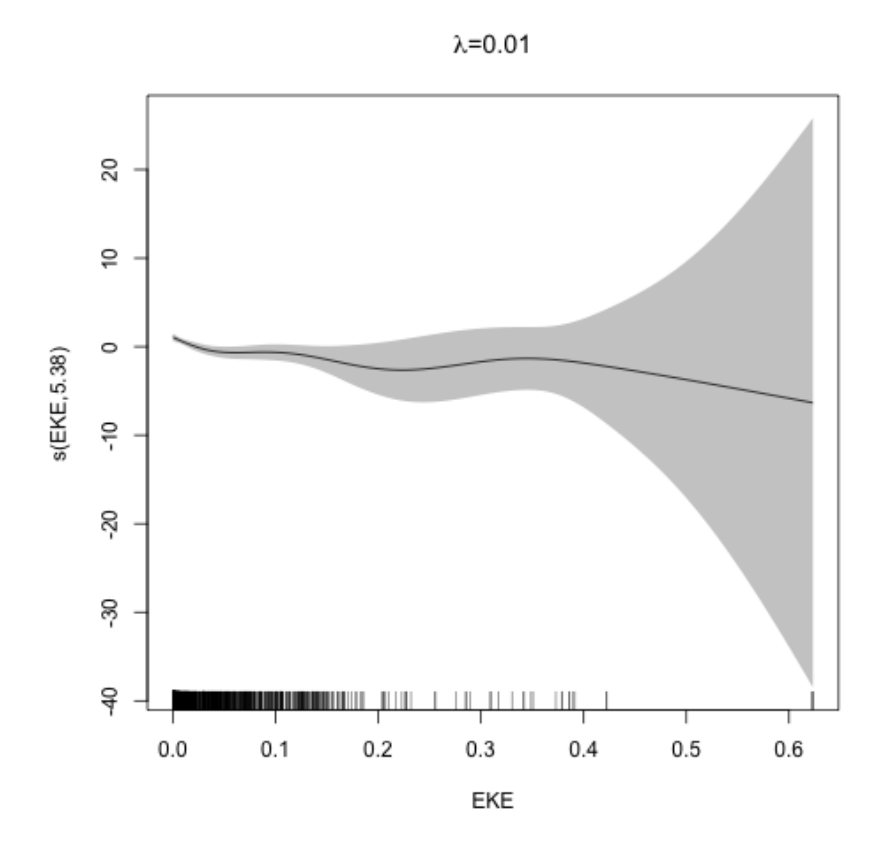

### Shrinkage approach

- $\bullet$  Basis  $s(\ldots,bs='ts")$  thin plate splines *with shrinkage*
- remove the wiggles **then** remove the "linear" bits

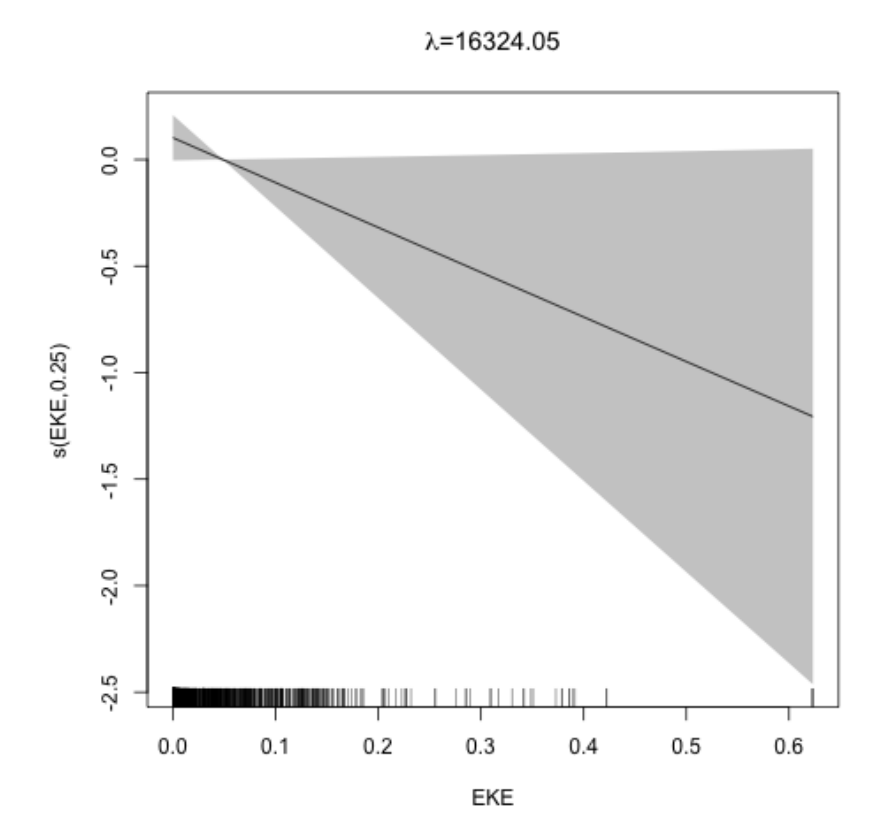

#### Shrinkage example

```
dsm_ts_all <- dsm(count~s(x, y, bs="ts") +s(Depth, bs="ts") +s(DistToCAS, bs="ts") +
                        s(SST, bs="ts") +
                        s(EKE, bs="ts") +s(NPP, bs="ts"),
                  ddf.obj=df_hr,
                  segment.data=segs, observation.data=obs,
                  family=tw())
```
#### Model with no shrinkage

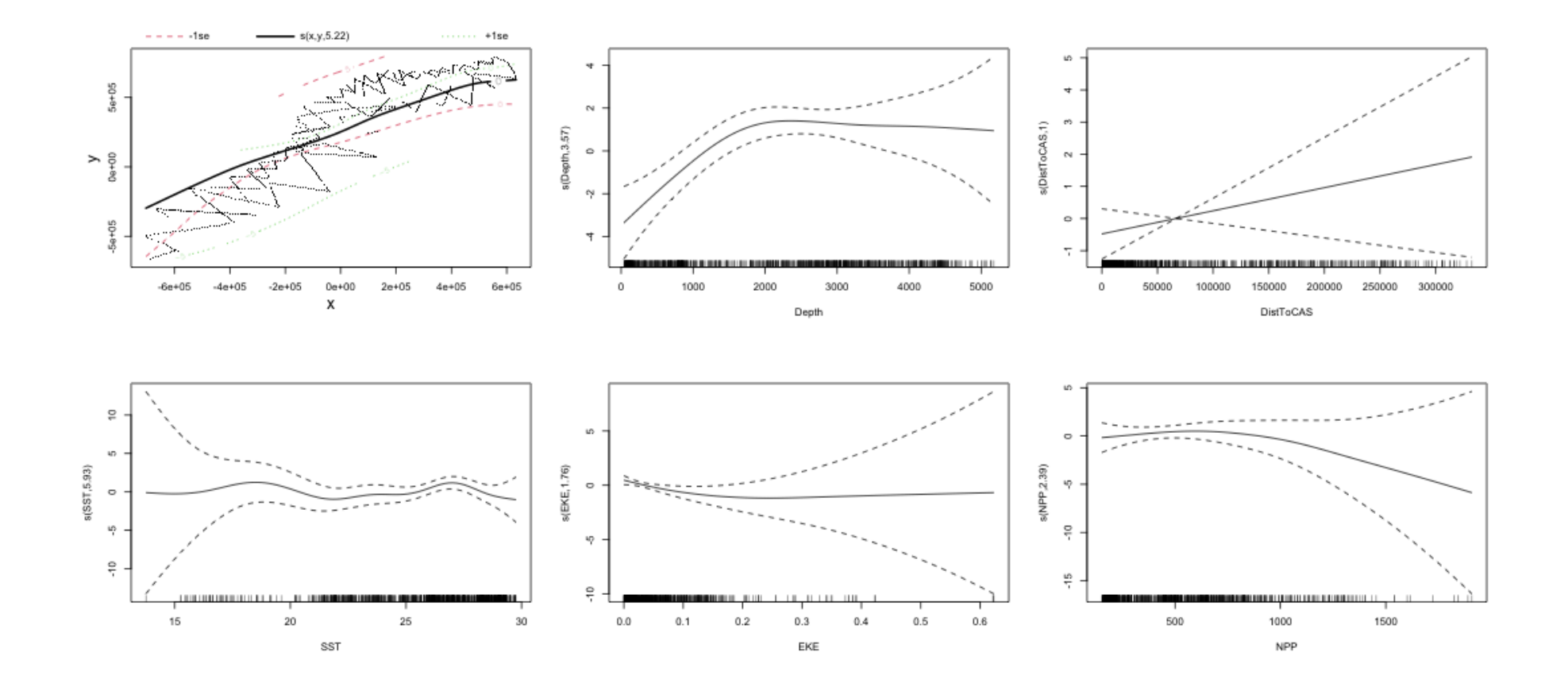

#### ... with shrinkage

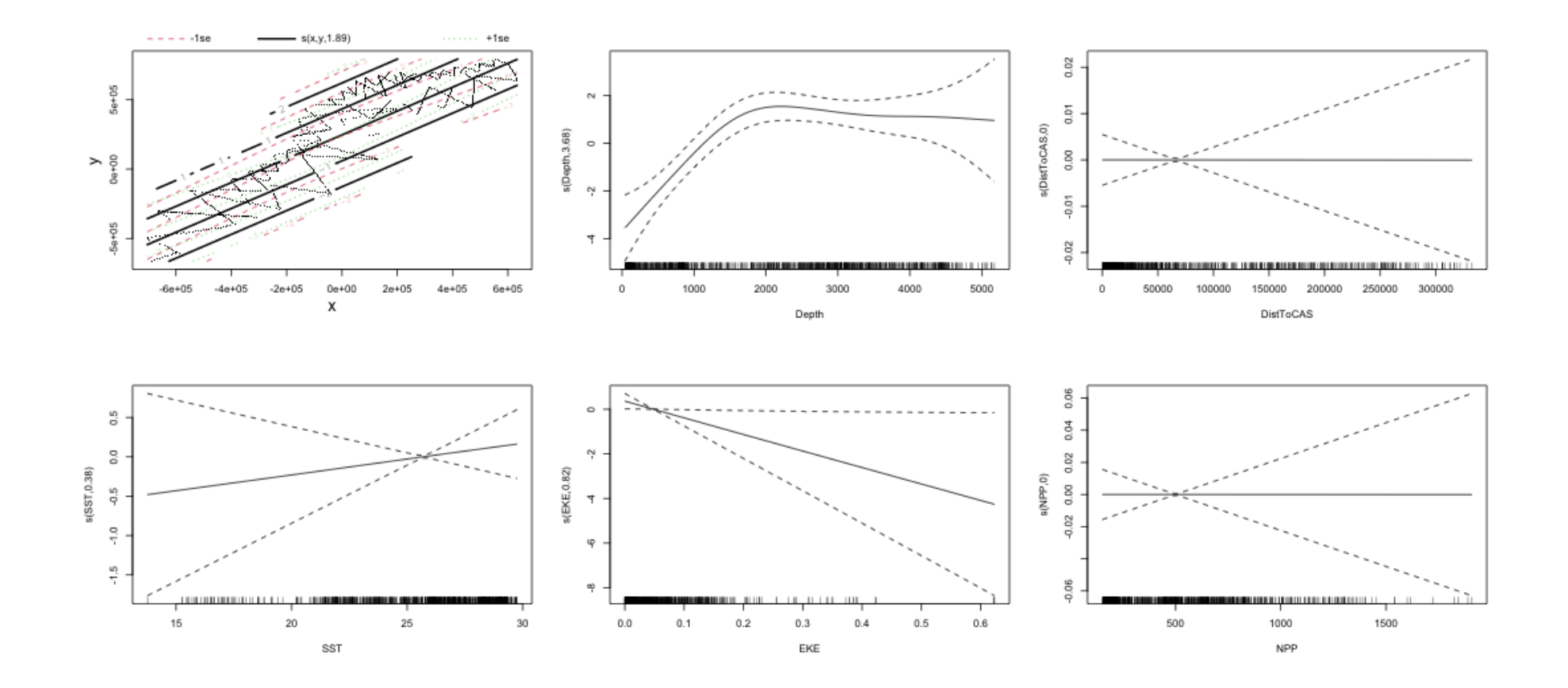

#### summary(dsm\_ts\_all)

```
##
## Family: Tweedie(p=1.277)
## Link function: log
##
## Formula:
## count \sim s(x, y, bs = "ts") + s(Depth, bs = "ts") + s(DistToCAS,
## bs = "ts") + s(SST, bs = "ts") + s(EKE, bs = "ts") + s(NPP,
## bs = "ts") + offset(off.set)
##
## Parametric coefficients:
## Estimate Std. Error t value Pr(>|t|)
## (Intercept) -20.260 0.234 -86.59 <2e-16 ***
## ---## Signif. codes: 0 '***' 0.001 '**' 0.01 '*' 0.05 '.' 0.1 ' ' 1
##
## Approximate significance of smooth terms:
## edf Ref.df F p-value
## s(x,y) 1.8875209 29 0.705 4.33e-06 ***
## s(Depth) 3.6794182 9 4.811 < 2e-16 ***
## s(DistToCAS) 0.0000934 9 0.000 0.6797
## s(SST) 0.3826654 9 0.063 0.2160
## s(EKE) 0.8196256 9 0.499 0.0178 *
## s(NPP) 0.0003570 9 0.000 0.8372
## ---
```
21 / 37

#### EDF comparison

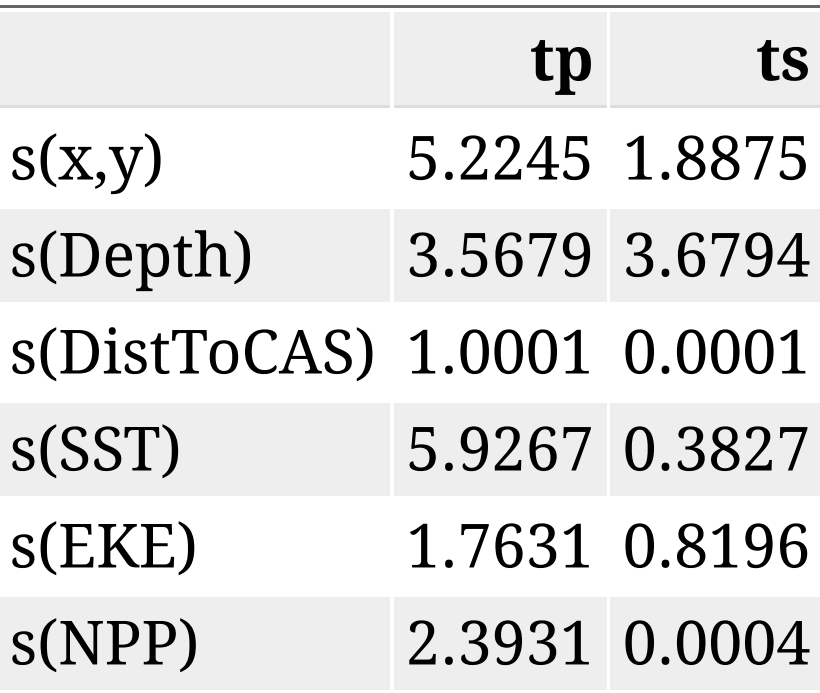

#### Removing terms?

1. EDF

- Terms with EDF<1 may not be useful (can we remove?)
- 2. non-significant *p*-value
	- Decide on a significance level and use that as a rule

(In some sense leaving "shrunk" terms in is more "consistent" in terms of variance estimation, but can be computationally annoying)

#### Comparing models

#### Comparing models

- Usually have >1 option
- How can we pick?
- Even if we have 1 model, is it any good?

(This can be subtle, more in model checking tomorrow!)

#### Akaike's "An Information Criterion"

Comparison of AIC fine **but**:

- $\circ$  can't compare Tweedie (continuous) and negative binomial (discrete) distributions!
- (*within* distribution is fine)

AIC(dsm\_all)

## [1] 1238.288

AIC(dsm\_ts\_all)

## [1] 1225.822

#### Selecting between response distributions

#### Goodness of fit

- Q-Q plots
- Closer to the line is better
- But what does "close" mean?

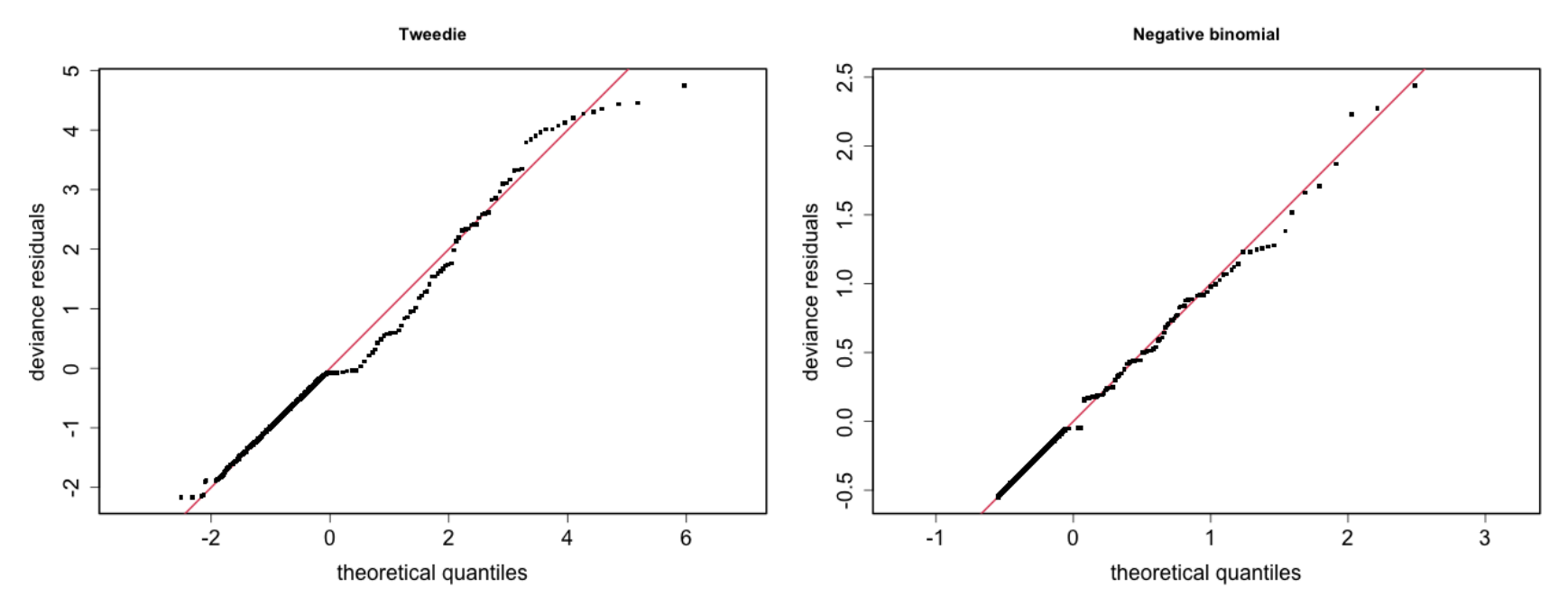

#### Using reference bands

- What is down to random variation?
- Resampling the response, generate bands
- Better idea of how close we are

```
qq.gam(dsm_all, asp=1, main="Tweedie"
,
       cex=5, rep=100)
```
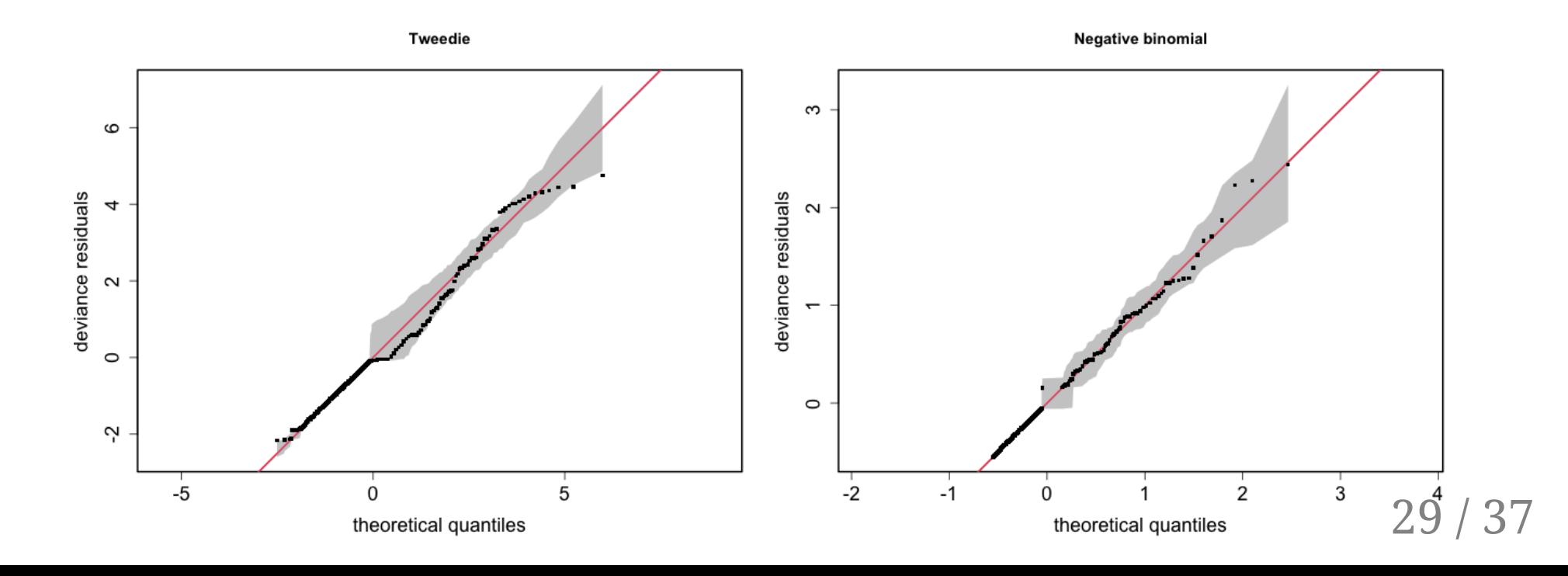

#### Which response type?

#### Count model count~...

- Effort is effective effort
- Response is count per segment

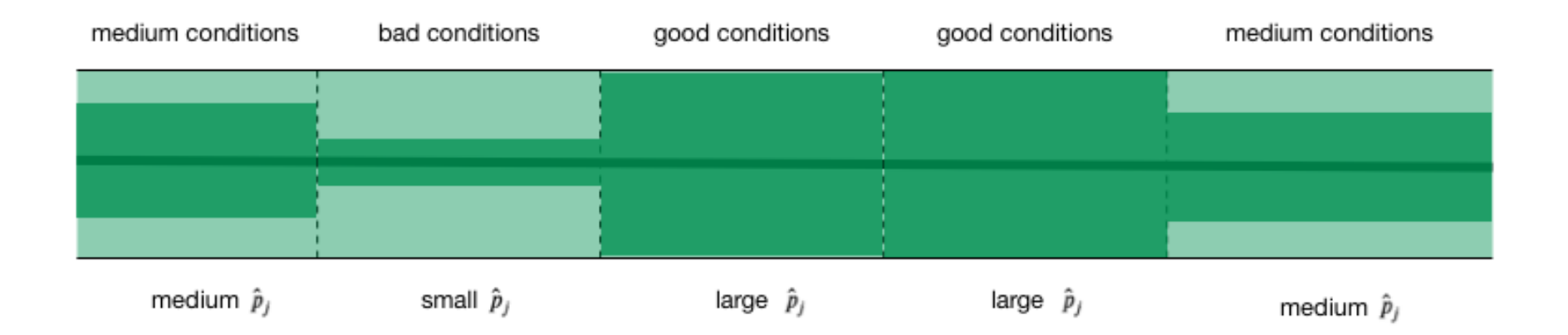

# Estimated abundance abundance.est~...

- Effort is area of each segment
- Response is estimated abundance per segment

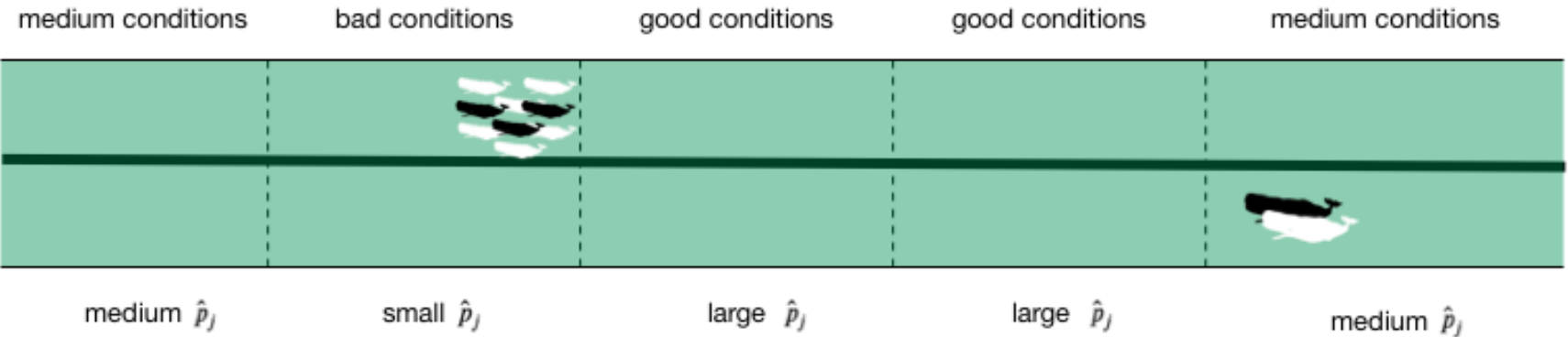

#### When to use each approach?

- *Practical choice*
- 2 detection function covariate "levels"
	- "Observer"/"observation" -- change **within** segment
	- "Segment" -- change **between** segments
- "Count model" only lets us use segment-level covariates
- "Estimated abundance" lets us use either

#### Sperm whale response example (either)

- Detection covariate: Beaufort
- Changes at segment level
- count or abundance.est

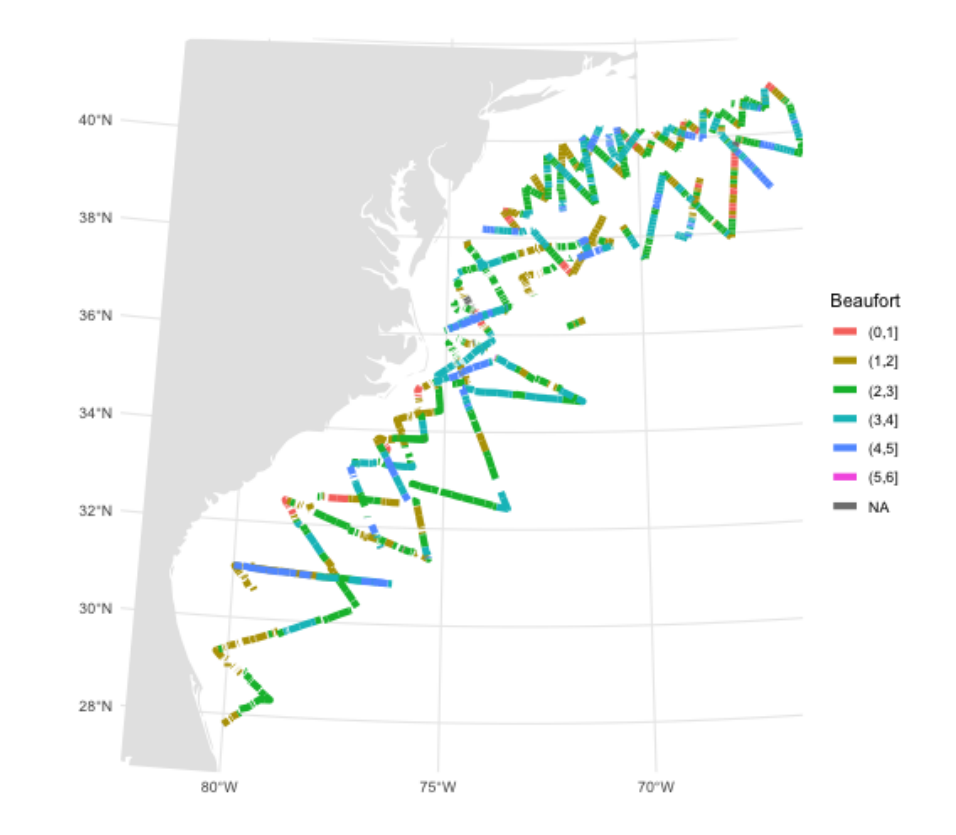

### Sperm whale response example (abundance.est)

- Detection covariate: group size (size)
- Changes at observation level
- abundance.est only

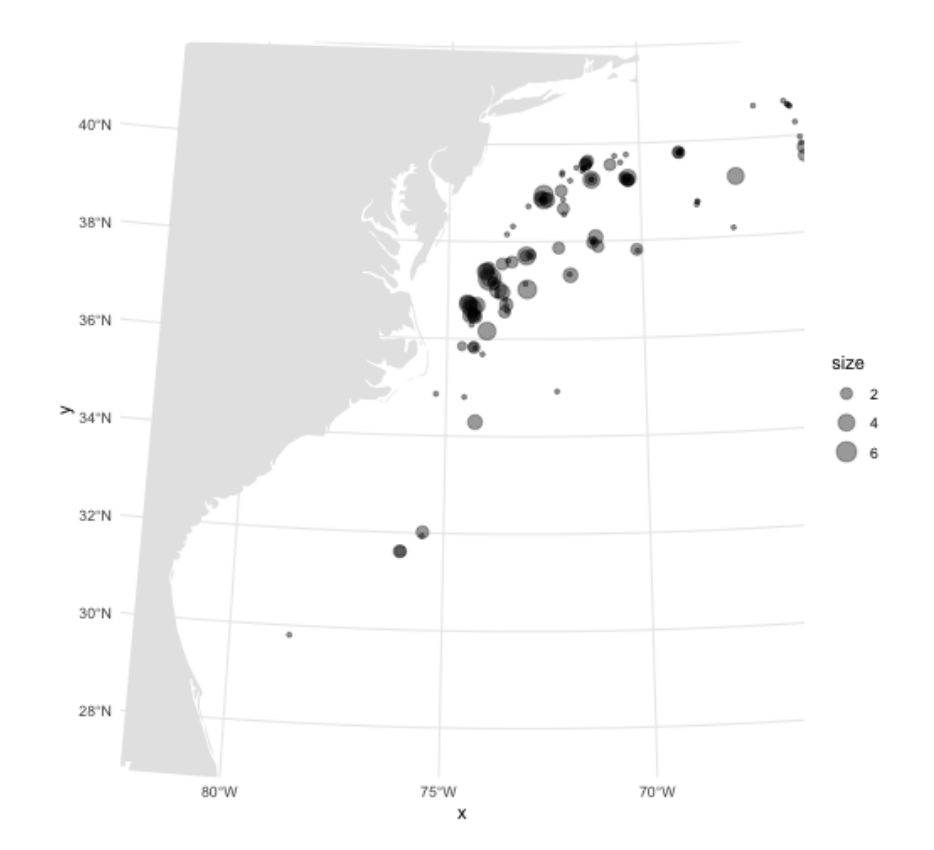

## Recap

#### Recap

- Adding smooths
- Path dependence
- Removing smooths
	- $p$ -values
	- shrinkage
- Comparing models
- Comparing response distributions